## **REFERENCES**

Alshawi, M. (2000). *Future IT Challenges in Project Management. Project Management and IT*. The 7th Annual Conference on the Project Management Institute: Gulf Branch, Bahrain, Febrero, pp A1-A19.

Alsawi, M. & Ingiride, B. (2003). *Web-Enabled Project Management: An Emerging Paradingm in Construction*. Automation in Construction, Elsevier Science Publishers, 12(4),p. 349-364.

Ball G. (2004). *Collaboration: A Closer Look. Gantthead. Stanford Advanced Project Management.* http://ganthead.com [accessed Feb. 4, 2004].

Ball, M. (1980).*The contracting system in the construction industry*. Discussion paper 86, Birkbeck College, University of London.

Bishop, D. (1980). *Building technology in the 1980s*. Philosophical Transactions—Royal Society of London. A272 533– 563.

Björk, Bo-Christer. (2001). *Document management - a key technology for the construction industry,*  In: Information and Communications Technology (ICT) in the Practice of Building and Civil *Engineering*, proceedings of the 2nd worldwide ECCE Symposium, Espoo, Finland 68.6.2001, Association of Finnish Civil Engineers, Helsinki, Finland, pp. 35-43.

Björk, Bo-Christer. (2002).*The Impact of Electronic Document Management on Construction Information Management*. Proceedings of the International Council for Research and Innovation in Building and Construction CIB w78 conference, Aarhus School of Architecture, 12 – 14 June 2002.

BLIS (2002). *BLIS home page*, web page at http://www.blis-project.org/ [accessed Aug. 30, 2002].

Bricsnet (2002). web page at http://www.bricsnet.es '[accessed April 24 2002].

Capron H.L. (2000). *Computers: tools for an information ages* (6th Edition), Upper Saddle River, N.J.: Addison-Wesley.

Caño, A. Cruz, P (1995). *Dirección integrada de proyectos. Conceptos básicos de la dirección de proyectos*; ISBN: 84-362-3287-9;1ª edición, UNED, Madrid.

CIB W78-IT in Construction (2004). web page at http://w78.civil.auc.dk/ [accessed May 2004].

Clough, R H, Sears, G A & Sears S. K. (2000). *Construction Project Management*. ISBN 0-471- 32438-8. Wiley.

Chartered Institute of Building (2003). *Code of Practice for Project Management for Construction and Development*. Chartered Institute of Building Pete McGarvey Blackwell ISBN: 1405103094.

Código Técnico de la Edificación (2004). (Building Technical Code) *Código Técnico de la Edificación*. Ministerio de Fomento. Madrid.

Construction Industry Project Information Committee (CIPIC). 2004, web page at http://www.productioninformation.org/ [accessed July 2004].

Dado, E. & Tolman, F. (1999). *Proposal for an integrated information model for concurrent engineering of on-site construction*, Proceedings of the 2nd International Conference on Concurrent Engineering in Construction, Finland, 1999.

Date, C.J. (2000). *An Introduction to Database Systems*, C.J. Date, Addison-Wesley Publishing Company, ISBN 0-201-68419-5.

Davenport, T. (2000). *Mission Critical: Realizing the Promise of Enterprise Systems*. Boston, Harvard Business School Press.

de Cos M. (1995). *Teoría General del Proyecto. Dirección de Proyectos / Project Management*. Editorial Síntesis, S.A. ISBN: 84-7738-332-4.

Deng, Z. M., Li, H., Tam, C. M., shen, Q. P. And Love, P. E. D. (2001). *An application of the Internet-based project management system*, Automation in construciton, Vol. 10, Elsevier, pp 239- 246.

Eagan, J. (1998). *Rethinking construction: report of the construction task force on the scope for improving the quality and effciency of UK construction*. London: Department of the environment, transport and regions.

Eastman, C.M. (1999). *Building Product Modes: Computer Environments Supporting Design and Construction.* Boca Raton, CRC Press.

Ekholm, A. (2004). *Harmonization of ISO 12006-2 and IFC - a necessary step towards interoperability*. 2004 eWork and eBusiness in Architecture, Engineering and Construction. Turkey. ISBN 04 1535 938 4.

Fagan, M. E. (1976). *Design and code inspections to reduce errors in program development.* IBM Systems Journal, 15, 182-211.

Faraj, I. & Alshawi, M. (2000). *SPACE: Simultaneuos Prototyping for An integrated Construction Environment*, INCITE 2000: Implementing IT to obtain a competitive advantage in the 21st Century, Hong Kong, HK Poly Uni press, Jan, pp 466-484.

FCC (2001). Seminario sobre las tecnologías de la información y comunicación a la construcción. ConstruTIC.

Finch, E. (2000). *NETGAIN in Construction: Using the Internet in the Construction Industry*. Butterworth Heinemann, ISBN 0 7506 5052 4.

Forcada, N. Casals, M. Peñaranda, F. Roca. J. (2002). *Guidelines for implementing web based models for construction management, the lack*. 2002 ECPPM: eWork and eBusiness in AEC. Slovenja. ISBN 90 5809 507 X.

Fryer, B. (2002). *The Practice of Construction Management*, Third Edition, Blackwell Science Ltd, ISBN 0-632-04142-9.

Froese, T. (2003). *Future Directions for IFC-Based interoperability*, Itcon Vol. 8 (2003) p. 231.

Generic Design and Construction Process Protocol (GDCPP). 2004, web page at http://www.processprotocol.com/ [accessed Feb 2004].

GISA (2002). *Àrea Col.laborativa per a la gestió de Direccions d'Obres. Jornada sobre Posibilidades de Internet en el Sector de la Construcción*. Barcelona 26 de Junio de 2002.

Gomez-Senet, E. (1997). *El proyecto diseño en ingeniería.* Universidad Politécnica de Valencia. Deptartamento de Ingenieria de la Construcción. ISBN: 84-7721-454-9.

Groff, J. R. & Weinberg P. N.(1990). *Using SQL*. McGraw-Hill.

Hendrickson. C. & Au. T. (2003). *Project Management for Construction. Fundamental Concepts for Owners, Engineers, Architects and Builders*. Prentice Hall, ISBN 0-13-731266-0.

Heredia R. (1998). *Dirección integrada de Proyecto -DIP- Project Management*; ISBN: 84-7484- 129-1; 3ª edición, Servicio de Publicaciones de la ETSII de la UPM, Madrid.

Howard, R. (1998). *Computing in Construction: Pioneers and the Future*. Oxford, Butterworth-Heinemann.

Hunt, M.A. (1995). *Strategic Implementation of Information Technology within the Construction Industry*. M. Sc. Dissertation, Department of Surveying, University of Saldford.

Inebase (2004). Survey on the use of Information and Communication Technologies and Electronic Commerce (CE) 2003, web page at http://www.ine.es/ [accessed December, 2004].

International Construction Information Society (ICIS, 2004). *Framework for Object-Oriented Information Exchange*, web page at http://www.icis.org/tc59sc13wg6/ [accessed May, 2004].

International Alliance for Interoperability (IAI) (2004). *IAI Web Site*, web page at http://www.iaiinternational.org [accessed May, 2004].

International Organization for Standardisation (1986). *Information processing. Text and office systems. Standard Generalized Mark up Language (SGML),* ISO 8879:1986.

International Organization for Standardisation (1998). *Technical product documentation. Organization and naming of layers for CAD. Part 1: Overview and principles,* ISO 13567-1:1998.

International Organization for Standardisation (2000). *Quality management systems-Fundamentals and Vocabulary*, Draft International Standard ISO/DIS 9000.

International Organization for Standardisation (2001). *Building construction - Organization of information about construction works. Part 2: Framework for classification of information. International Organization for Standardization ISO 12006-2:2001*, TC 59/SC 13.

International Organization for Standardisation (2004a). *Building construction - Organization of information about construction works - Part 3: Framework for object-oriented information exchange*. ISO/DIS 12006-3 version 3 for consideration as a Draft International Standard, TC59/SC13/WG6.

International Organization for Standardisation (2004b). *Product Data Representation and Exchange ISO 10303-11:2004*, TC 184/SC4.

Jefatura del Estado (2003). *Law 59/2003 of December 19th of e-signature.* BOE 20/12/2003.

Karlen, I. (1982). *Information methodology-information management,* Information study group, CIB Publications 65, Stockholm, 1982, 134– 175.

Kwakye, A.A (1997). *Construction Project Administration In practice*. Addison Wesley Longman, ISBN 0-582-29461-4.

Koch, N. Fraternali, P. and Wirsing, M. (2004), *A Metadata Model for the Design and Deployment of Document Management Systems*, ICWE 2004, Springer-Verlag Berlin Heidelberg 2004 LNCS 3140, pp. 589–590, 2004.

Kosovac, B. Froese, T. and Vanier, D. (2000). *Integrating Heterogeneous Data Representations In Model-Based AEC/FM Systems, Construction Information Technology*, Proceedings of CIT 2000.

Kraker J.M (2000*) E-Construction Project Management – Firms Jockey for the Lead in the Race to Go On Line,* Engineering News Record, McGraw-Hill, 245(12), p.65.

Ley de Ordenación de la Edificación (1999) (Building Act 38/1999) *Ley 38/1999, de 5 de*

*noviembre, de Ordenación de la Edificación (BOE núm. 266, de 6 de noviembre de 1999).* Ministerio de Fomento. Madrid.

Löwnertz, K. (1998). *Change and Exchange – Electonic Document Management in Building Design*, Licentiate Thesis, Dept. of Construction Management and Organization, Royal Institute of Technology, Stockholm, Sweden. http://www.indek.kth.se/bit/doc\_thesis/kurt\_lic/abstract.htm.

Martyn A. O. & Unwin C. (1986) *Testing in Software Development. British Computer Society Monographs in Informatics.* Cambridge University Press ISBN 0 521 33786 0.

Ministerio de la Presidencia (2003). *Real Decreto 209/2003, de 21 de febrero, por el que se regulan los registros y las notificaciones telemáticas, así como la utilitzación de medios telemáticos para la sustitución de la aportación de certificados por los ciudadanos.* BOE- 51 28th February 2003.

Munday, M. (1978). *Education for information management in the construction industry*, HMSO, London, Report of a study by the University of Strathclyde for the Department of the Environment and the National Consultative Council of the Building and Civil Engineering Industries Standing Committee on Computing and Data Coordination.

Nitithamyong, P. & Skibniewski, M. (2004). *Web-Based Construction Project Management Systems: What Makes Them Succeed?* Automation in Construction, Vol. 13, No. 4, Elsevier, Oxford, U.K., pp. 491-506.

Overall Construction Classification System (OCCS, 2004) web page at http://www.occsnet.org/ [accessed July 2004].

Paulson B.C. (1995). *Computer applications in construction*, McGrawHill Inc.

Peters, G. (1981). *Project management and construction control*, Construction press

ProdAEC. (2002). *Standard Analisys. Current AEC Situation. Metadata for EDM-PDM Systems*. IST 2001-32035.

ProjectNet (2002). web page at http://www.citadon.com/ [accessed April 24 2002].

Project Management Institute (PMI) (2000). *A Guide to the Project Management Body of Knowledge.* PMBOK Guide, 2000 Edition, Newton Square, Pennsylvania USA, ISBN- 1-880410- 23-0.

Prosper, D., Rey A. & San Emeterio, I. (2002). *Experiencias en el desarrollo y utilización de una herramienta extranet de archivo y comunicación en la gestión de proyectos de construcción*. VI International congress on Project Engineering, Barcelona, pp 160.

Rakitin S. (1997). *Software Verification and Validation*. A Practitioner's Guide.Artech House, Inc. ISBN 0-89006-889-5.

Reiss, G. (1995). *Project Management Demystified: Managing múltiple projects*. E&FN Spon.

Rezgui Y, Cooper G, Vakola M and Tracey A. (1998). *Advanced Document Management Solutions for the Construction Industry: the CONDOR approach*, CE98: 5th ISPE International Conference on Concurrent Engineering, Tokyo.

Rezgui Y, Debras Ph. (1996). *An Integrated Approach for a Model-Based Document Production and Management*, Electronic Journal of Information Technology in Construction, Vol 1, pp 1-21, 1996. ISSN 1400-6529.

Royal Institute of British Architects (RIBA), (2000). *Architect's Plan of Work*, RIBA Publications, UK.

Rojas. E. M, & Songer A. D. (1999). *Web-Centric Systems: A New Paradigm for Collaboration Engineering.* Journal of Management in Engineering, ASCE, 15(1), p. 39-45.

Schwartz. J, (2003). *Eliminating the First Day Jitters*. Article accessed through the web page at http://www.gantthead.com/ [accessed June 20 2004].

Stouffs, R. (2000). *The management of the decision making and discussions among the participants issues of information and communication in a building project*, Proceedings, CIB W78, IABSE, EG-SEA-AI International Conference on Information Technology in Construction, 2000.

Sun, M & Howard, R. (2004). *Undesrtanding I.T. in Construction*. Spon Press. ISBN 0-415-23190- 6.

Sun, M & Aouad, G. (1999). *Control Mechanism for Information Sharing in an Integrated Construction Environment*. Proceedings of the Secod International Conference on Concurrent Engineering in Construction –CEC'99 Espoo, Finland, 25-27 August 1000 pp. 121-30.

Thorpe, T., and Mead, S. (2001). *Project-specific websites: friend or foe?* ASCE Journal of Construction Engineering and Management, 127(5), 406-413.

Trigos , E. (2000). PHP 4. Ed. Anaya Multimedia. ISBN: 84-415-1079-2.

Turban, E. & Aronson, J.E. (2004). *Decision Support and Intelligent Systems* (7th ed.). Pearson Higher Education ISBN: 0131230131.

Turk Z. (1994). *Construction Design Document Schema and Prototype*. International Journal of Construction Information Technology, ISSN 0968-0365, Vol. 2., No. 4. pg. 63-80.

Turk Z. & Cerovsek. T. (2003). *A Prototype Portal to Web Based Collaborative Engineering.* Singh (ed.) Creative Systems in Structural and Construction Engineering, pg. 347-352.

Trigos E. (2000), *PHP 4*. ISBN: 84-415-1079-2; Ediciones Anaya, Multimedia, Madrid.

Underwood, J & Alshawi, M. (1997). *Data and Process Models for the Integration of Estimating and Valuation*, Microcomputers in Civil Engineering, Blackwell, Vol 12, pp 393-405.

Walker, (1984). *Project Management in Construction*, Granada, London.

Price Waterhouse Coopers (2002). *A Benefits Analysis of Online Project Collaboration Tools within the Architecture, Engineering and Construction Industry*.

Winch, G. M. (2002). *Managing Construction Projects. An information processing approach*. Blackwell. ISBN 0-632-05888-9.

Wix, J., Liebich,T. Katranuschkov, P., & Gehre, A. (2003). *A process-centred approach to product model development*. Proceedings of the 10<sup>th</sup> ISPE International Conference on Concurrent Engineering: Research and Applications, 26-30 July 2003, Madeira, Portugal, 687-698.

# **APPENDIX I. GLOSSARY TERMS**

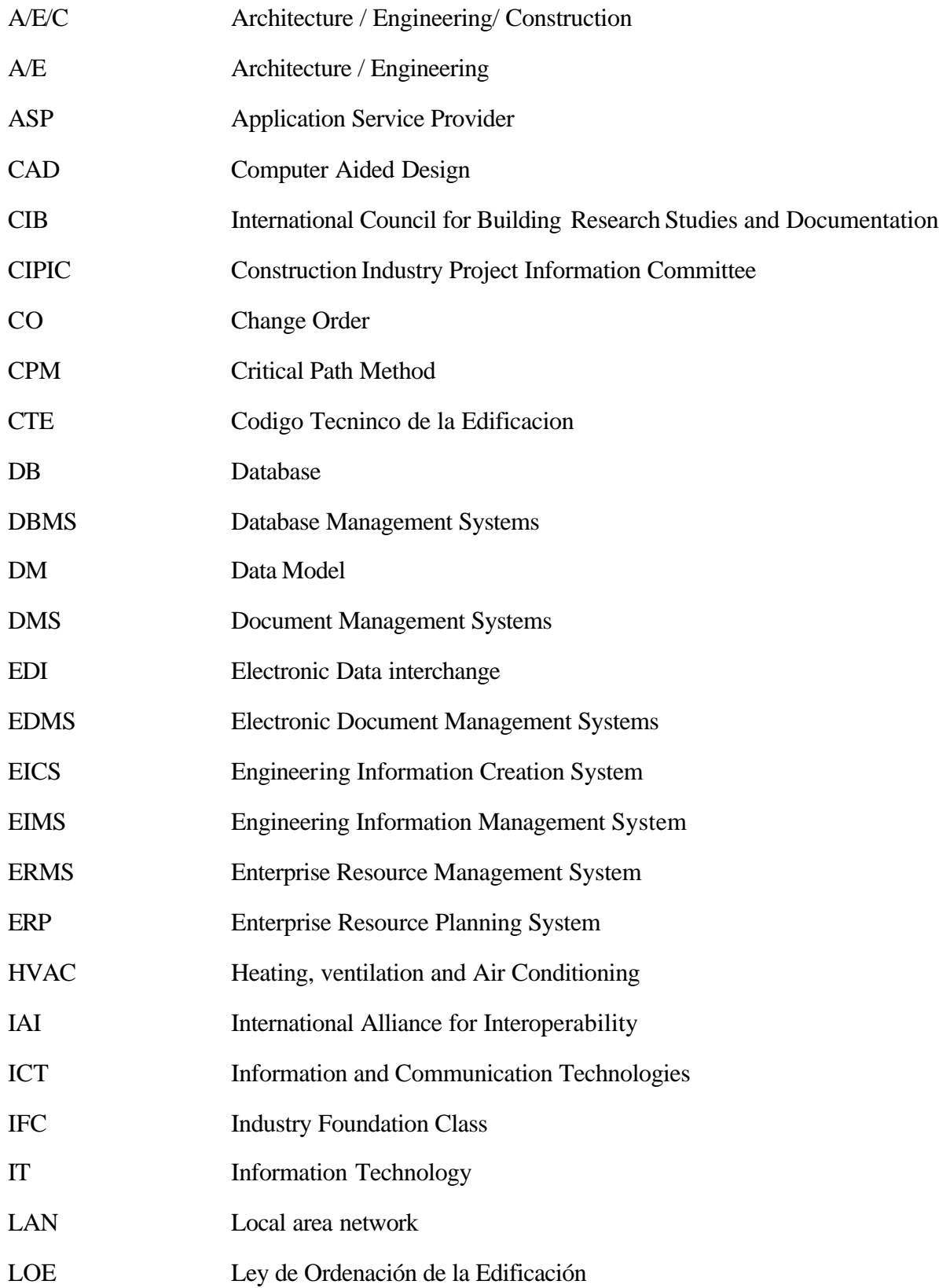

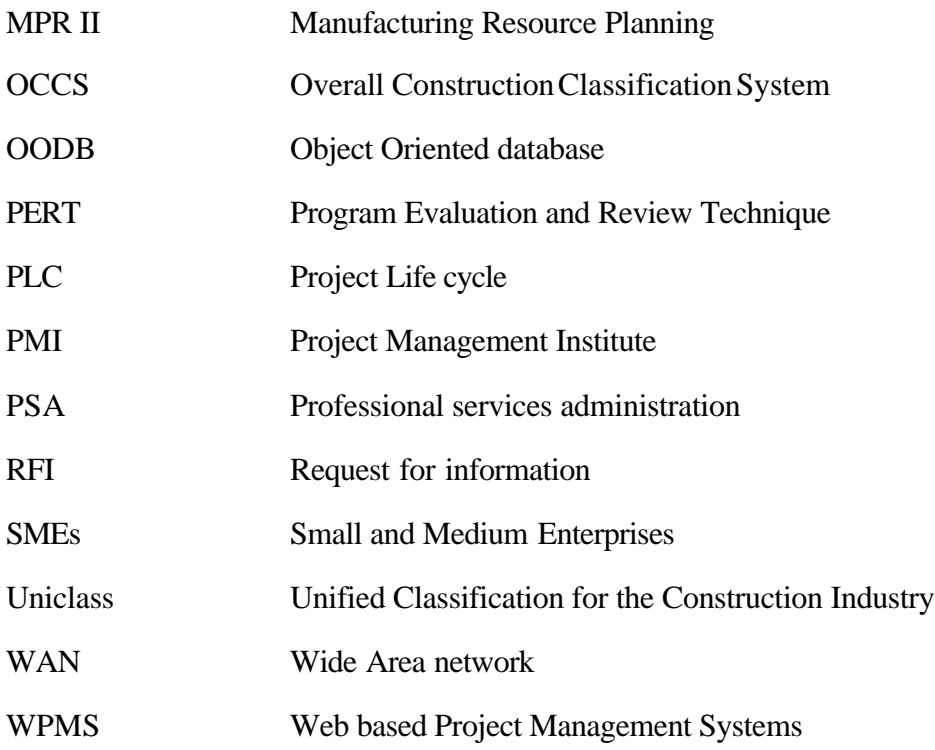

### **APPENDIX II. USER'S GUIDE**

**Users:** whatever construction company who wants to organize all the information related to a project specially those who will be using a Web based Project Management System (WPMS) for the management of the entire project. This system is independent of the WPMS used and can be used by: companies with paper based document management, companies with electronic document management, companies with central based document management, companies with Quality Management Systems, companies without Quality Management Systems, etc.

**When:** This system is to be used before starting the project and basically before starting using the WPMS to create a folder structure. It can also to be used during the project to consult basic information of the documents of the project to be delivered or downloaded.

**Aim:** All existing WPMS provide the same services, such as chat, web cam, document version management, agenda, news, archive management, etc. However, none of the existing software in Spain map all the possible documentation generated throughout the life cycle of the project. Before starting using a WPMS the organization of folders, subfolders and archives should be designed. So, the system is a web service where to define the characteristics of the project and to obtain the **organization structure of documents** to be used locally (in the PC or server) by all the actors involved in a project and centrally by the WPMS in each specific project. Each actor will know where to find the specific information, when and where to upload a document, when and where to download it, etc.

Another service of the system is to **make consults** during the project. Once the actors have their folder structure downloaded and while they are using the WPMS one of them might want to know if he has to deliver any specific document in a specific stage of the project and related to a particular activity. Then the system provides him this information.

#### **Steps:**

- 1. Go to the Construction Document Management System home page http://www.constructiondms.upc.es
- 2. The administrator will send you a mail with your username and password for each specific project.
- 3. Using your username and password login to the members lounge. (to test the system you can use for users: Username : aa, Password: aa)
- 4. From the form in the middle of the screen pick the correct role you will develop in this specific project (client, contractor, designer), choose between 'download' or 'consult' and press the button 'Submit'.
	- a. **Download** means to download the same folder structure, which the administrator has already uploaded into the WPMS, into your PC. In this case, the system creates a life cycle folder structure with all the documents that are going to be used in the project.
	- b. **Consult** means to make consults about specific documents to be uploaded or downloaded in a specific project.

#### **If you choose 'Download'**

- 5. If you choose 'Download' pick the option 'Download into your PC' from the form in the middle of the screen which is the only option available for users.
- 6. You will get a message for downloading the folder structure. To do so, save the archive 'carpetas.bat' in the folder of your PC where you want to have the folder structure for this project.
- 7. Go to 'My PC' of your computer and double click the archive 'carpetas.bat'. The folder structure will be automatically generated in your PC.

### **If you choose 'Consult'**

- 8. If you choose 'Consult' from the form in the middle of the screen select the type of document you want to have information, for example, letter, drawing, etc. and the responsibility you will have, as a type of actor, on the document. There are two possibilities: Create and Receive. Choose 'Create' if you want to view the documents you should deliver or upload and choose 'Receive' if you want to view the documents that someone else will upload and you will need for any other purpose.
- 9. The information related to the phase, stage, activities and subactivities is organized in a matrix where the 'x' axis is the phase and stage, 'y' axis is the activity and the 'z' axis is the subactivity. You should only have to click on the gaps of the information you want to get and press the button 'Submit'.
- 10. After choosing the information to be filtered, the system returns a table with the results. At the top of the screen, the system gives the information related to the project: User, Project, Type of contractual arrangement, Actor, and related to the consult information: type of document, responsibility, Stage, Activity and Subactivity. Below, the system returns the matrix with the results. On the left hand side, there are all the Phases that

include the information of the consult. You should select one of them to view the 'Stage' and proceed with the 'Activity' and 'Subactivity' to end up with the 'documents'.

- 11. If you want to make another consult you should select the button 'Make another consult' on the right hand side of the screen and proceed with the consult.
- 12. If you want to view more information of a specific you should click on the document you want to view the extra metadata.

## **APPENDIX III. VALIDATION SURVEY**

D: Designer, CO: Contractor, C: Client

Number of employees

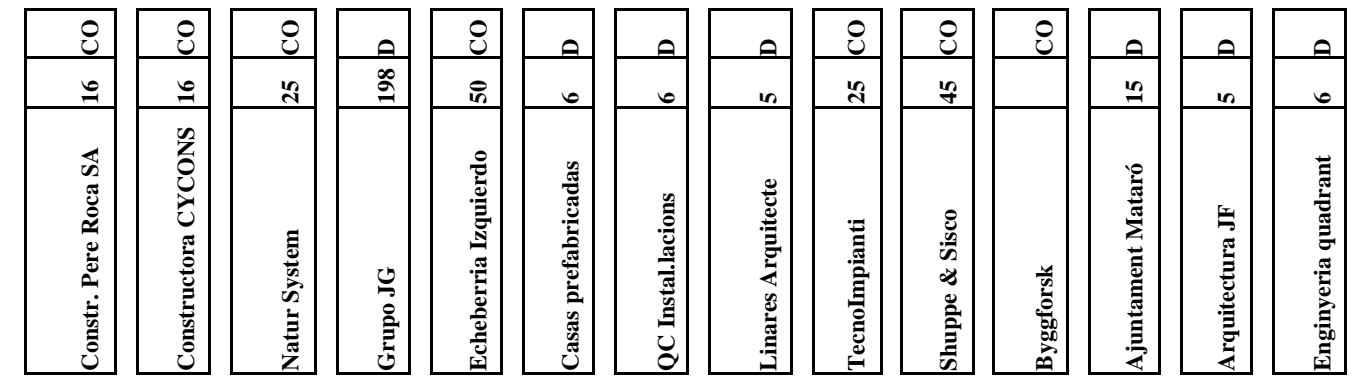

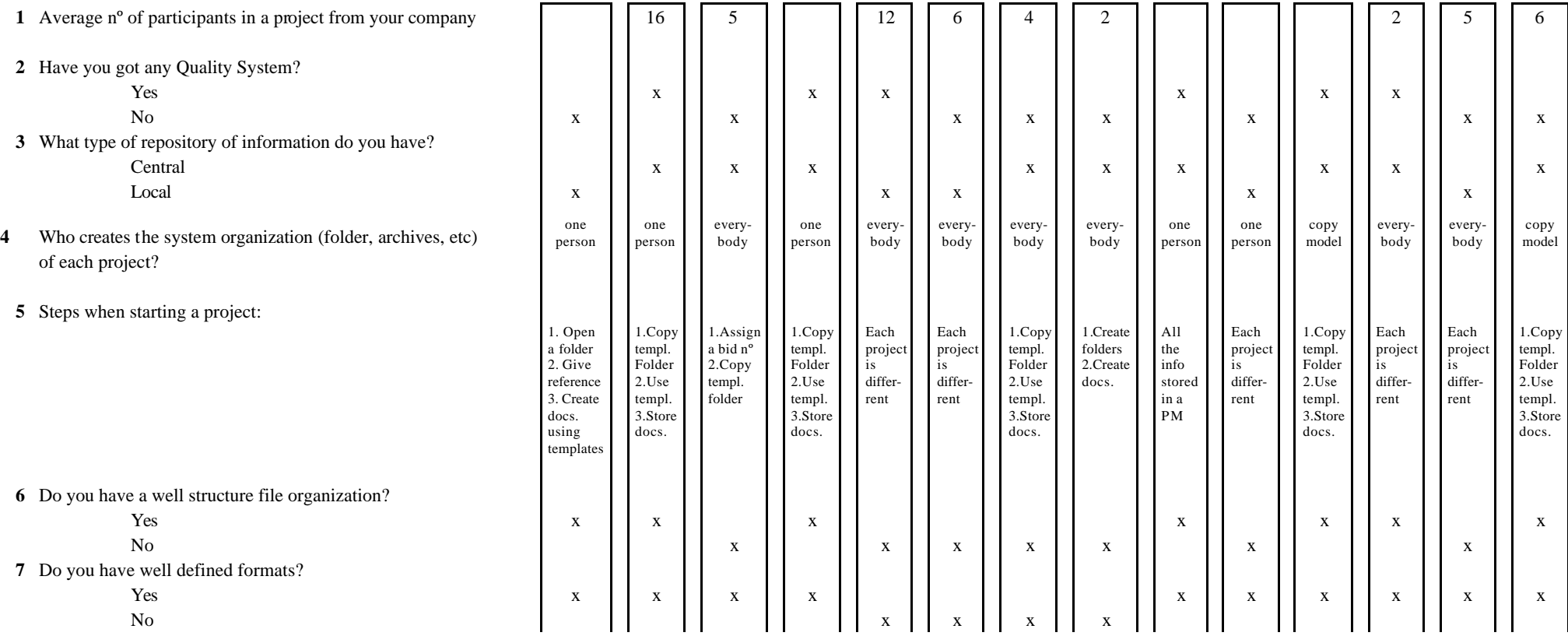

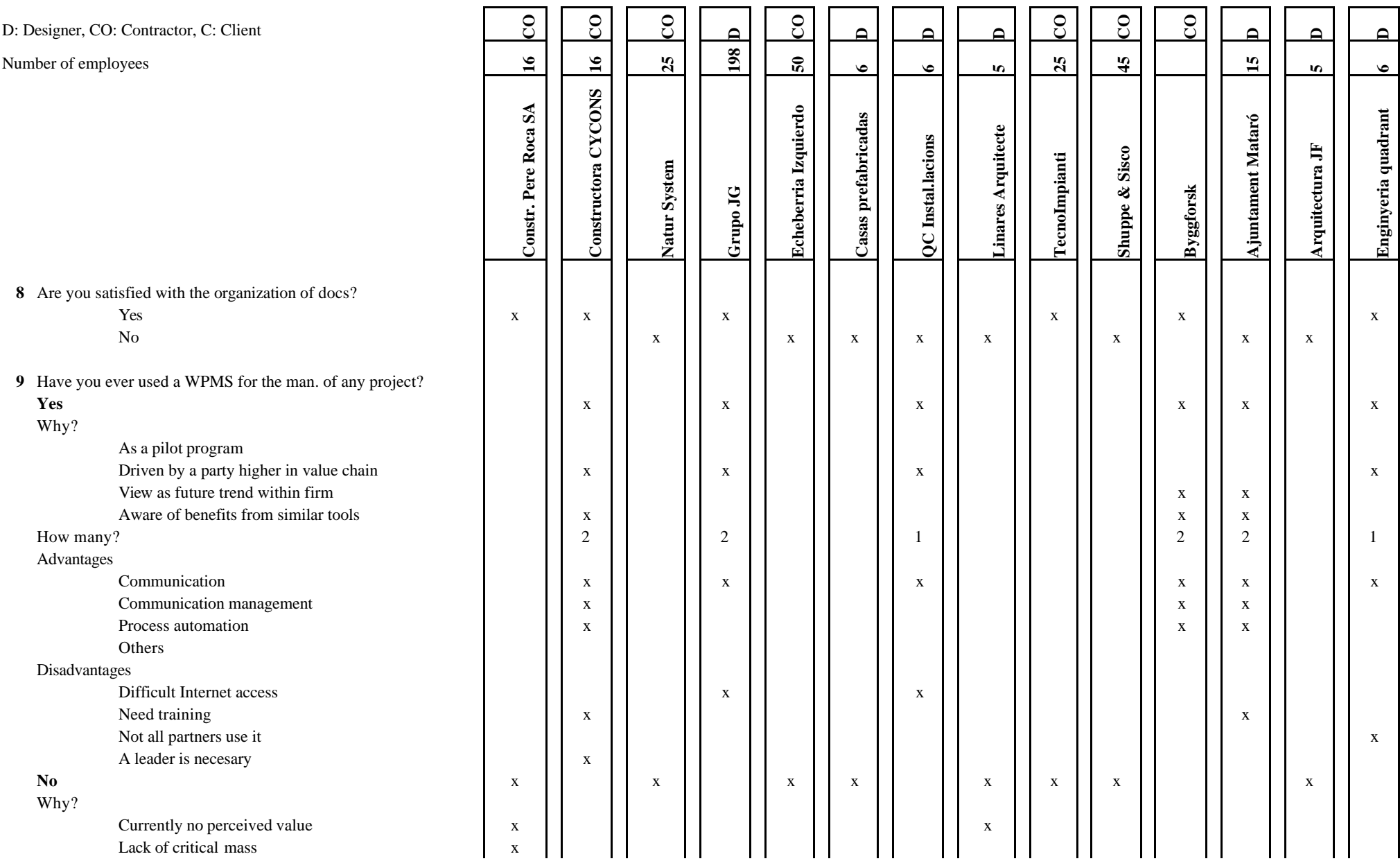

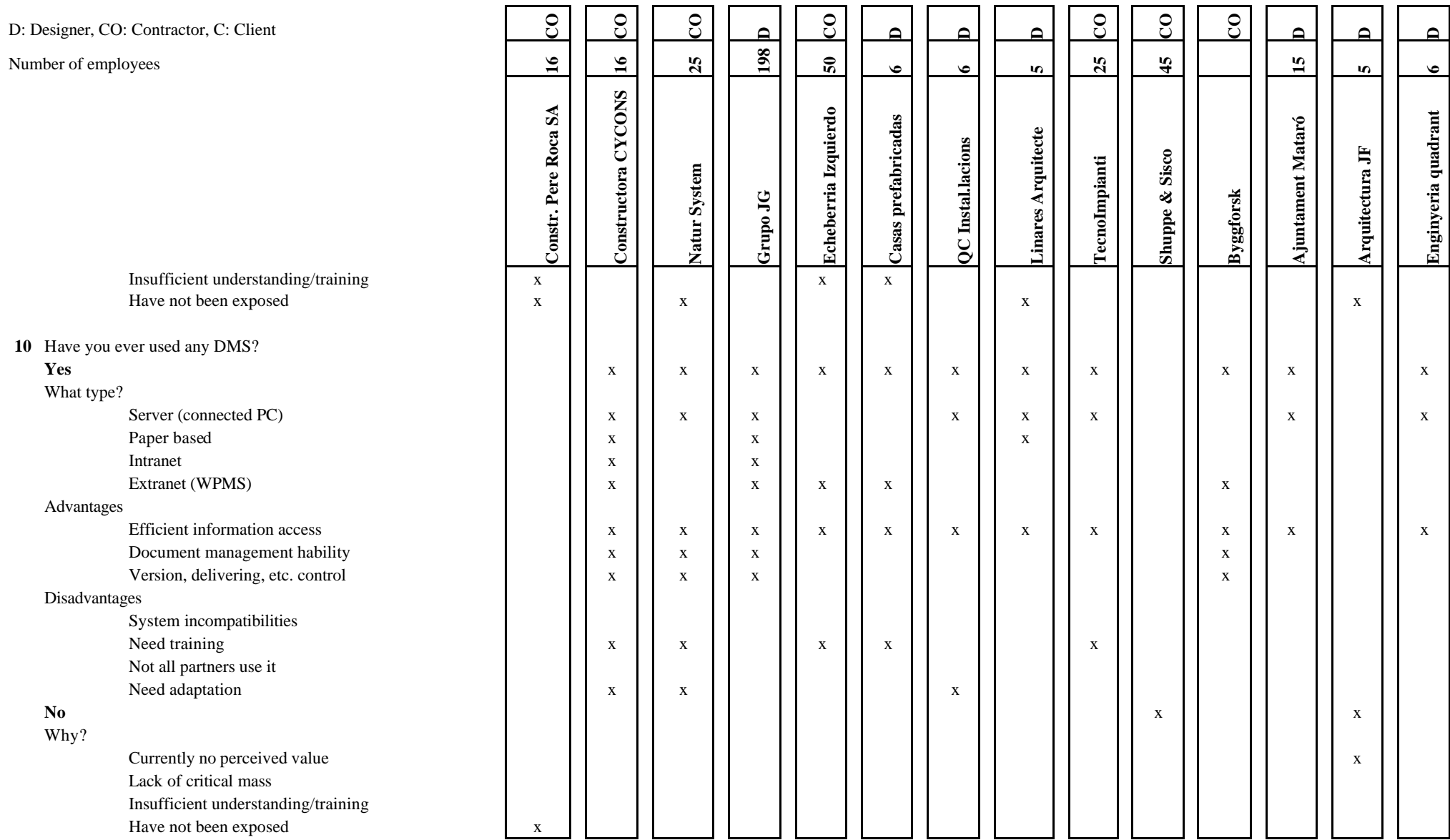

D: Desgner, CO: Contractor, C: Client

Number of employees **<sup>3</sup>**

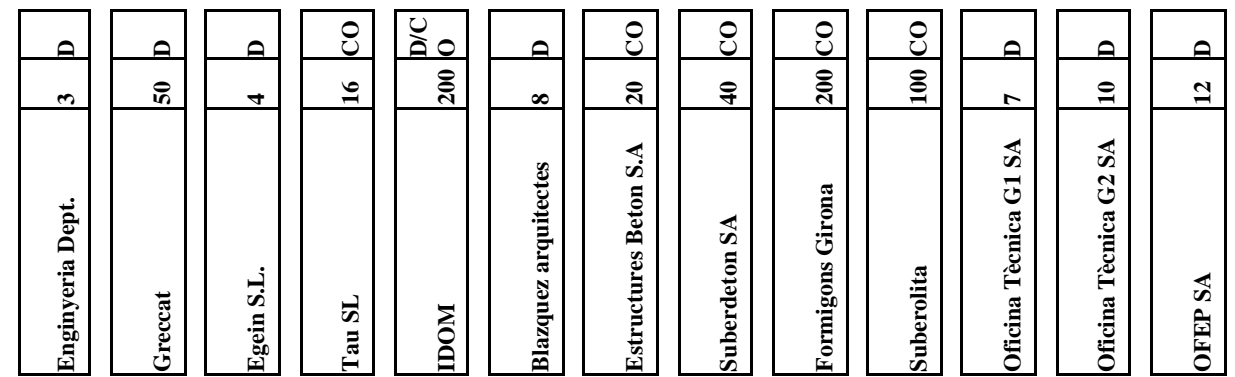

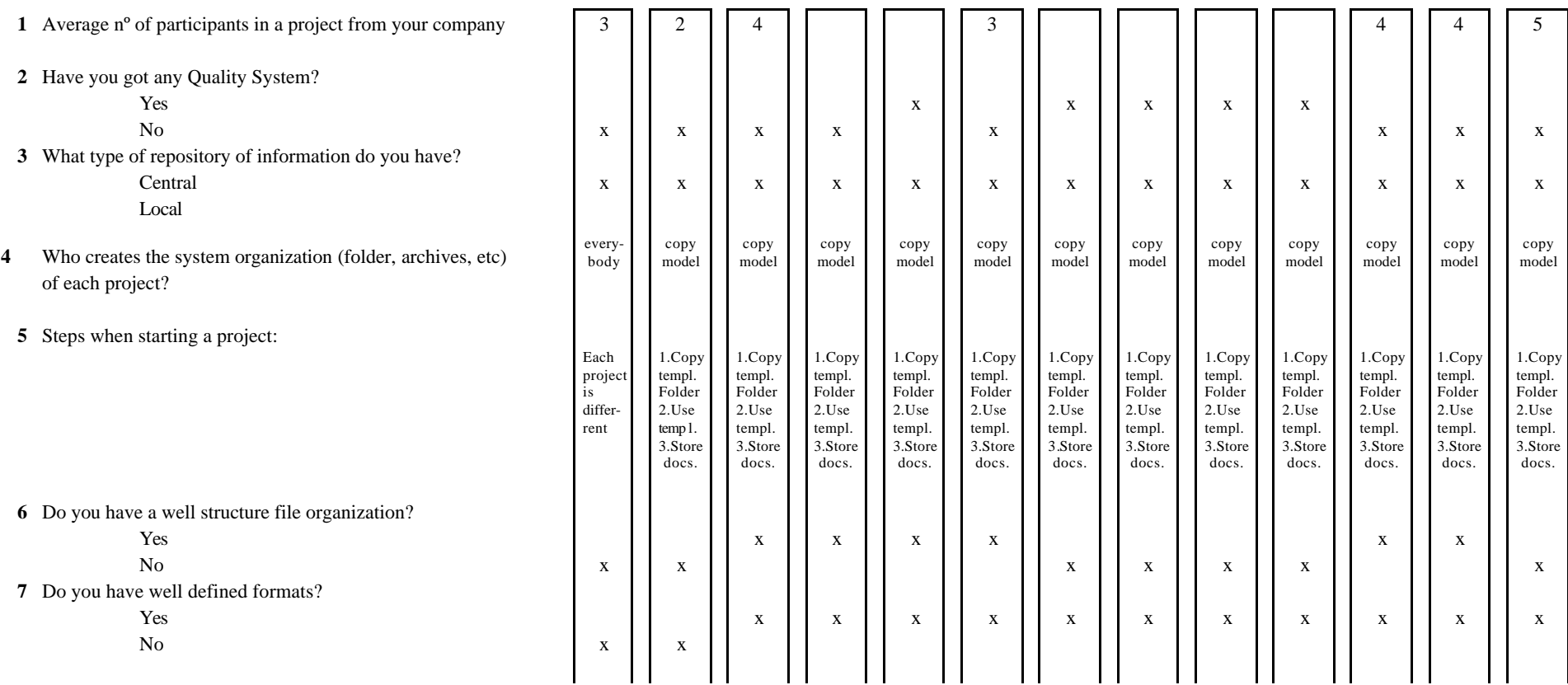

D: Desgner, CO: Contractor, C: Cl

Yes

No

Number of employees

**Yes**

Why?

How many?

Advantages

Disadvantages

**No**

Why?

Need training

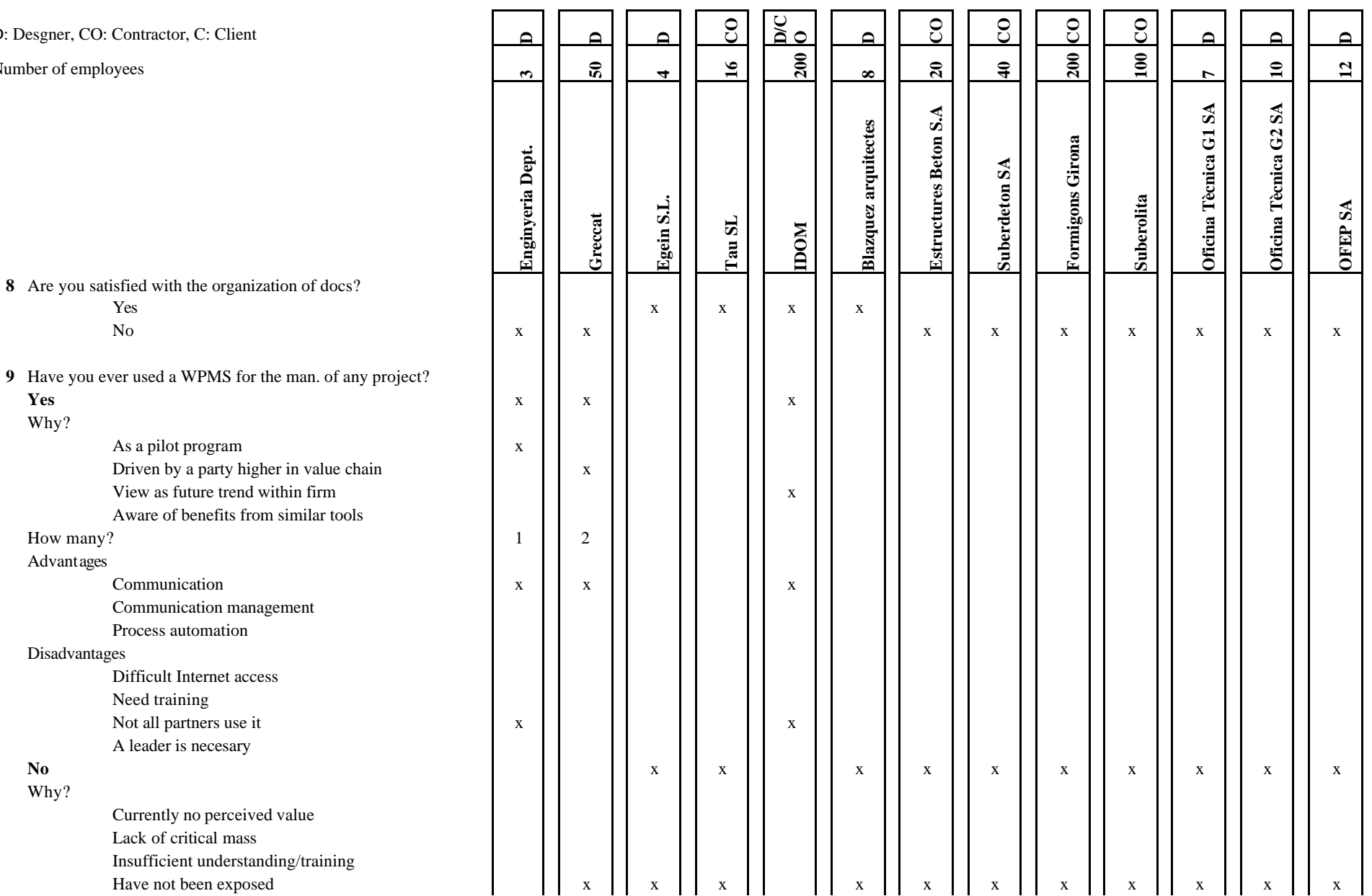

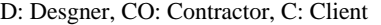

Number

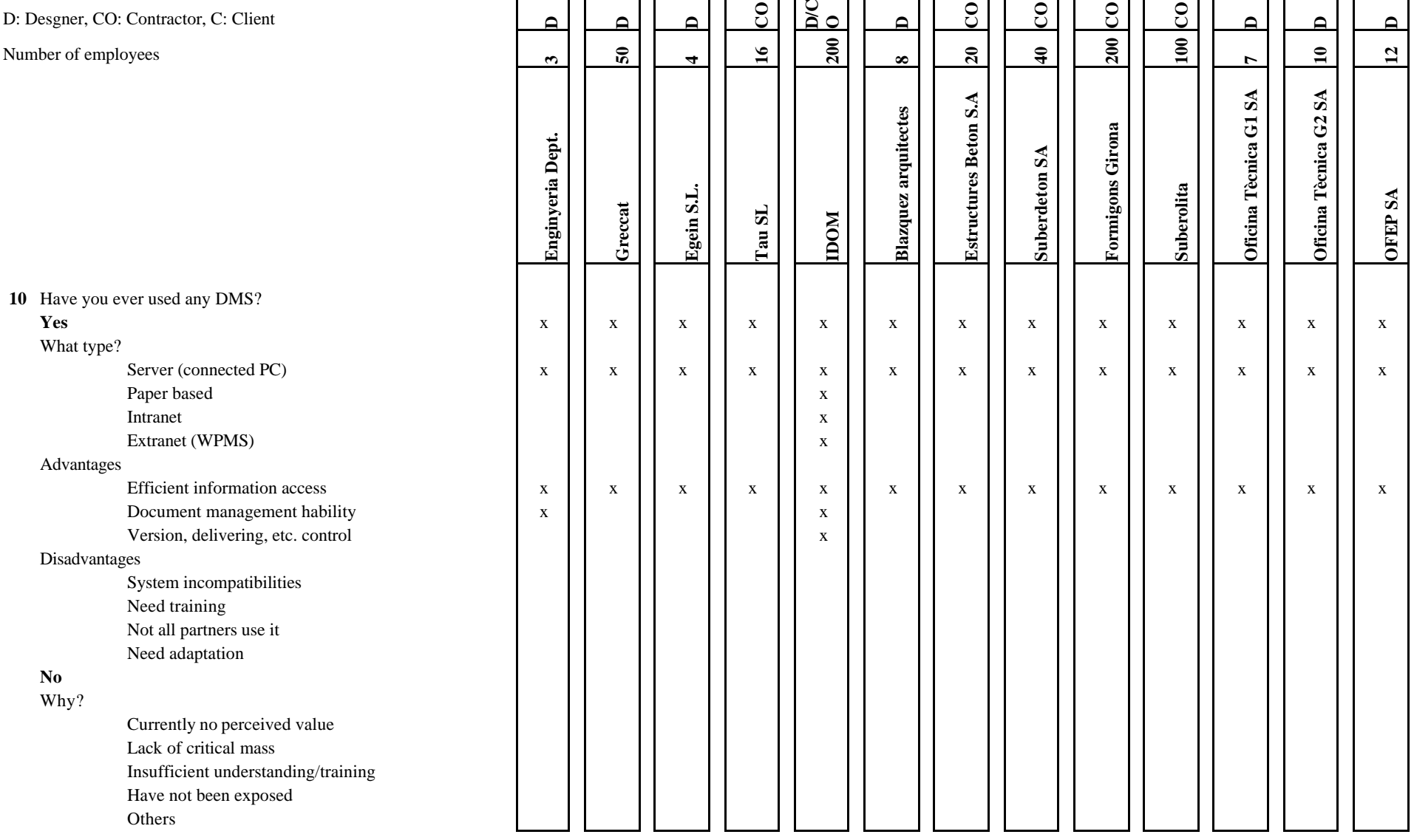